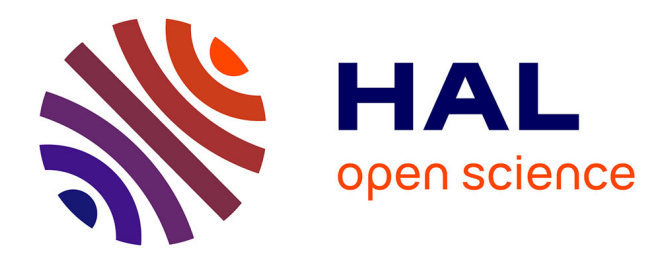

#### **Introducción al uso del paquete koRpus de R para el tratamiento de la complejidad léxica y la legibilidad en corpus lingüísticos**

Nicolas Ballier, Paula Lissón, Verónica C Trujillo-González

#### **To cite this version:**

Nicolas Ballier, Paula Lissón, Verónica C Trujillo-González. Introducción al uso del paquete koRpus de R para el tratamiento de la complejidad léxica y la legibilidad en corpus lingüísticos. HDH2017, Oct 2017, Málaga, España. 2017. hal-01673712

#### **HAL Id: hal-01673712 <https://hal.science/hal-01673712>**

Submitted on 31 Dec 2017

**HAL** is a multi-disciplinary open access archive for the deposit and dissemination of scientific research documents, whether they are published or not. The documents may come from teaching and research institutions in France or abroad, or from public or private research centers.

L'archive ouverte pluridisciplinaire **HAL**, est destinée au dépôt et à la diffusion de documents scientifiques de niveau recherche, publiés ou non, émanant des établissements d'enseignement et de recherche français ou étrangers, des laboratoires publics ou privés.

## **Contacto**

#### **Nicolas Ballier**

- Ballier, N., & Lissón, P. (2017). R-based strategies for DH in English Linguistics: a case study. Presented at the Teaching NLP for Digital Humanities, workshop of the German Society for Computational Linguistics conference (GSCL 2017), Berlin, Germany
- 2. McCarthy, P. M., & Jarvis, S. (2010). MTLD, vocd-D, and HD-D: A validation study of sophisticated approaches to lexical diversity assessment. Behavior Research Methods, 42(2), 381-392)
- **3. Michalke, M.** (2017). Package koRpus: An R Package for Text Analysis (Version 0.10-2). Retrieved from http://reaktanz.de/?c=hacking&s=koRpus
- Lissón, P. (2017). A corpus-based study of lexical diversity and readability in EFL learners' productions: towards a critical statistical approach (Unpublished MA thesis.). Université Paris Diderot., Paris, France
- **5. Lissón, P., & Ballier, N.** (submitted). Investigating lexical progression through lexical diversity metrics and vocabulary growth curves in a corpus of French L3.
- **6. Lu, X.** (2010). Automatic analysis of syntactic complexity in second language writing. *International Journal of Corpus Linguistics*, *15*(4), 474–496. https://doi.org/https://doi.org/10.1075/ijcl.15.4.02lu
- 7. R Core Team. (2016). R: A language and environment for statistical computing. (Version 3.3.1 (2016-06-21)). Vienna, Austria.: R Foundation for Statistical Computing. Retrieved from https://www.R-project.org/
- Schmid, H. (1995). Treetagger | a language independent part-of-speech tagger. Institut für Maschinelle Sprachverarbeitung, Universität Stuttgart, 43, 28.
- 9. Vajjala, S., & Meurers, D. (2012). On improving the accuracy of readability classification using insights from second language acquisition (pp. 163-173). Presented at the Proceedings of the Seventh Workshop on Building Educational Applications Using NLP, Association for Computational Linguistics

**14 métricas** de diversidad, la mayoría basadas en *type-to-token*  ratio (TTR) pero con ciertas transformaciones matemáticas para obtener resultados más precisos. Ojetivo: medir la diversidad del vocabulario en un texto. Función: lex.div()

Tabla 1. Resultados de diversidad léxica en tres textos extraídos del corpus LOCNESS

**35 métricas** de legibilidad. Parámetros habituales : número de sílabas, número de frases, uso de palabras polísilabicas, uso de palabras "díficiles" (asociadas a inventorios preexistentes de palabras "sencillas" o "complejas" cf. Dale and Chall, Spache). Función: readability()

función está disponible en el paquete {sylly} (Michalke, 2017). Función: hyphen()

**Figura 1.** Mapa de las métricas de legibilidad utilizando ACP.

- interoperabilidad de los resultados
- Algunas métricas todavía no han sido validadas

v Aplicaciones Textuales **2 IATEXT (Instituto Universitario de Análisis y Aplicaciones Textuales), ULPGC, España**

 $\sqrt{1}$ 

# **Bibliografía**

Este poster ejemplifica la cadena de tratamiento que debe llevarse a cabo para la utilización de las métricas implementadas en {koRpus}, (Michalke, 2017) desde la importación del corpus en formato *txt*, pasando por la "tokenización" con TreeTagger, la extracción y visualización de los resultados, hasta la modelización estadística con técnicas de reducción de la dimensionalidad. Se trata de mostrar cómo el paquete {koRpus} puede ser utilizado para la investigación de la variedad léxica y la legibilidad. Estos dos conceptos son clave en la investigación de la adquisición y el aprendizaje de lenguas extranjeras, pero también en otras aplicaciones como la autoría de textos y la lingüística forense.

### **0. Resumen**

≃ ہ

**Example** 

௨

Université Sorbonne

Paris Cité

#### **Diversidad léxica**

### **Legibilidad**

#### *Hyphenation*

Para el contar las sílabas automáticamente, el paquete utiliza un algorithmo de *hyphenation*  (actualmente utilizado en LaTeX para la separación de las palabras). Esta

### **1. Funciones**

# **Conclusiones**

#### **Introducción al uso del paquete {koRpus} de R para el tratamiento de la diversidad léxica y la**  ō **CLILLAC legibilidad en corpus lingüísticos**  $U^{\text{S}}$  PC ш

**Nicolas Ballier1 , Paula Lissón1 , Verónica C. Trujillo-González2**

<sup>1</sup> Université Paris Diderot (USPC) – EA 3967, CLILLAC-ARP, France

**nicolas.ballier@univ-paris-diderot.fr**

#### **Paula Lissón**

**paula.lisson@etu.univ-paris-diderot.fr**

### **Verónica C. Trujillo-González**

### **veronica.trujillo@ulpgc.es**

Script del póster: https://github.com/paulalisson

# **2. Ejemplo: legibilidad y diversidad léxica en BROWN**

- Importar el corpus utilizando tm.plugin.koRpus
- Tokenizarlo y etiquetarlo en partes del discurso (POS-tag) con TreeTagger (Schmid, 1994)
- Calcular las métricas de diversidad léxica

**TTR, MSTTR, MTLD, MTLD-MA, Herdan's C (logTTR), Guiraud RootTTR, Carrol CTTR, Uber Index (U), Summer Index (S), Yule K (K), Maas a, Maas log, HDD**

• Calcular las métricas de legibilidad

**ARI, Bormuth, Coleman (4 métricas), Coleman-Liau, Dale-Chall, Danielson-Bryan (2 métricas), Dickes-Steiwer, DRP, ELF, Farr-Jenkins-Paterson, Flesch, Flesch-Kincaid, FOG, FORCAST, Fucks, Linsear-Write, LIX, nWS1, nWS2, nWS3, nWS4, RIX, SMOG, Spache, Strain, Traenkle-Bailer (2 métricas), TRI, Tuldava, Wheeler-Smith**

**Tabla 2.** Resultados de legibilidad en tres subpartes temáticas del corpus BROWN

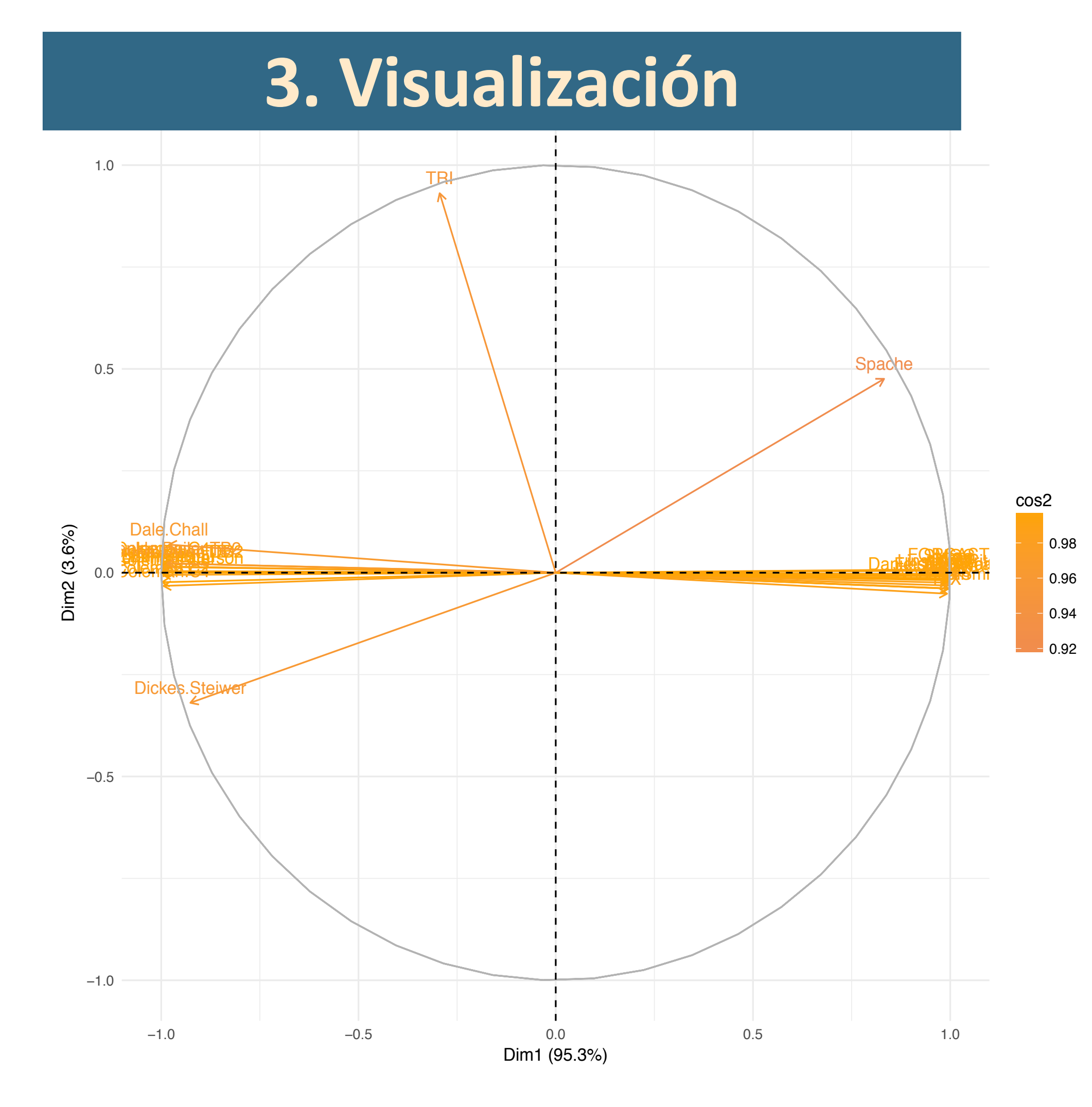

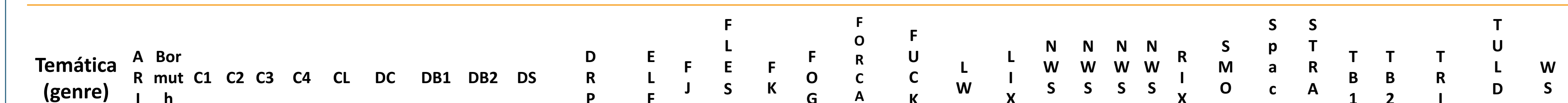

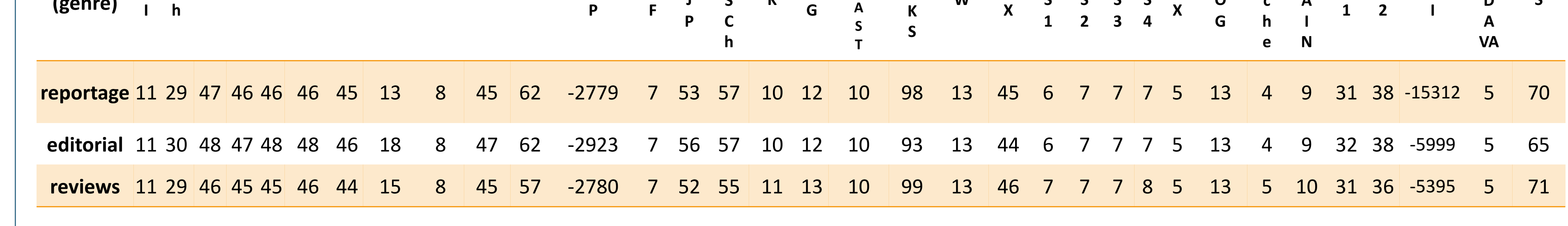

### **PROS**

- Fácil de usar
- Gratis, disponible para PC, Mac y Linux
- Rápido (45 métricas calculadas a la vez)
- Flexible (se adapta a varias lenguas)
- Lista de difusión y preguntas activa
- En constante desarrollo

### **CONTRAS**

- Posibles problemas con la instalación de TreeTagger (aunque existe la alternativa *tokenizer()*)
- Funciona en línea de comanda Requiere el plugin tm.plugin.koRpus (posibles problemas con las versiones del paquete tm) El formato y los objetos creados tienen un formato propio, lo que no facilita la

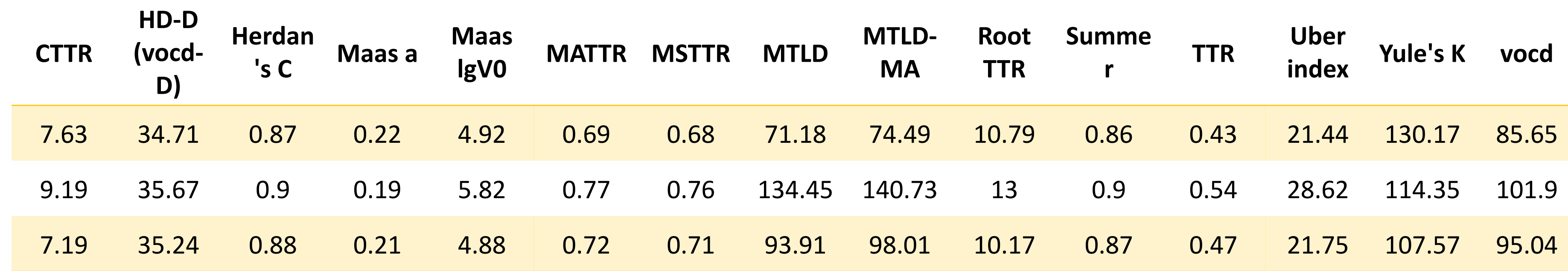